## A type system for regular expressions

#### Eric Spishak **Werner Dietl** Michael Ernst

#### http://types.cs.washington.edu/

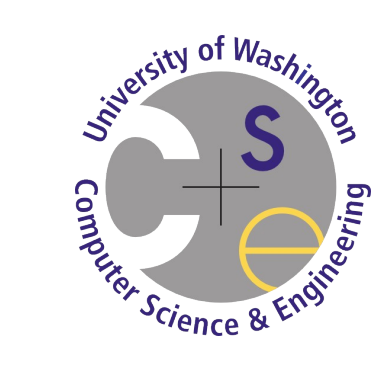

University of Washington Computer Science & Engineering

## Regular Expressions

$$
(.*)
$$
 ( [0-9]+)

- Used to:
	- Match text
	- Extract from text
- Represented as sequence of characters
- Easy to make mistakes
	- Syntax is complex
	- Differences in syntax/features across programming languages

```
Pattern p = Pattern.compile("(.*) ([0-9]+)");
Matcher m = p. matcher("number 447");
if (m.matches()) {
     System.out.println(m.group(2));
}
```
PatternSyntaxException

```
Pattern p = Pattern.compile("(.*) ([0-9]+)(");
Matcher m = p. matcher("number 447");
if (m.matches()) {
     System.out.println(m.group(2));
}
```

```
Pattern p = Pattern.compile("(.*) ([0-9]+)");
Matcher m = p. matcher("number 447");
if (m.matches()) {
     System.out.println(m.group(3));
}
```
IndexOutOfBoundsException

PatternSyntaxException

```
Pattern p = Pattern.compile("(.*) ([0-9]+)(");
Matcher m = p. matcher("number 447");
if (m.matches()) {
     System.out.println(m.group(3));
}
```
IndexOutOfBoundsException

#### Could these errors be caught at compile time instead of at run time?

## Outline

- Regular Expressions in Java
- Regular Expression Type System
- Capturing Groups
- Case Studies
- Conclusions

## Goal and Approach

- At compile time, prevent PatternSyntaxExceptions and IndexOutOfBoundsExceptions
- Pluggable type system for Java 8, using the Checker Framework
- @Regex annotation qualifies Strings that are valid regular expressions

Example from class java.util.regex.Pattern:

Pattern compile(**@Regex** String regex) { … }

## Regex Qualifier Hierarchy

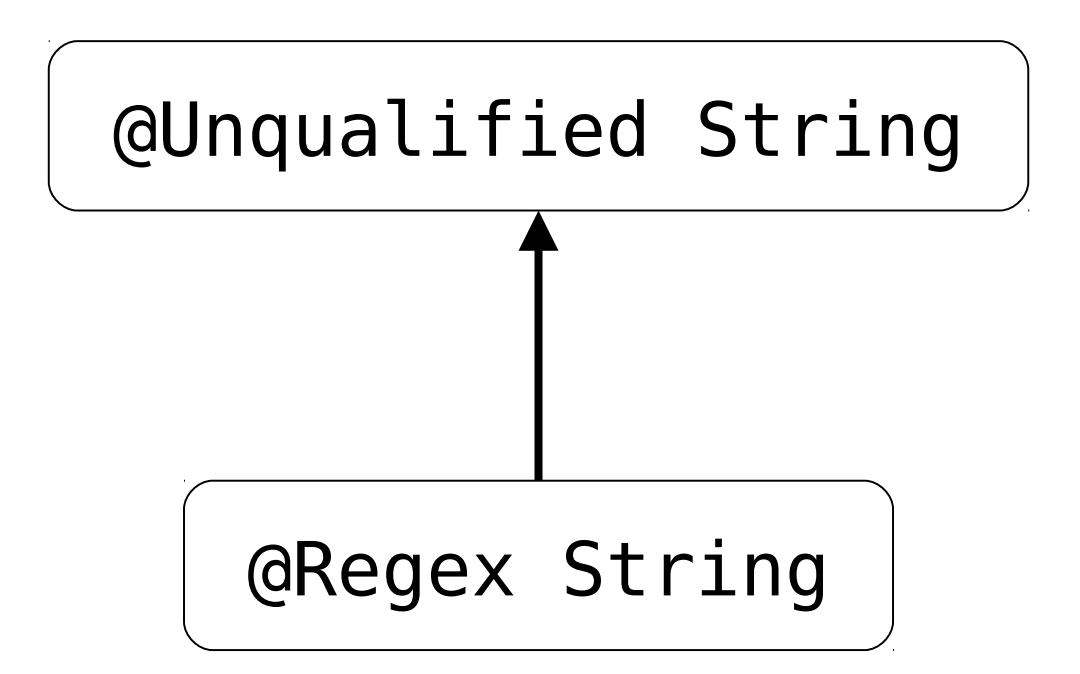

#### APIs that take @Unqualified Strings are unaffected

**@Regex** String regex = "(regex)\*";

 $@Regex$  String regex = "(regex)  $*$ ";

@Regex is implicitly added to String literals that are regular expressions

 $@Regex$  String regex = "(regex)  $*$ ";

**@Regex** String regex2 = regex + "(re)";

 $@Regex$  String regex = "(regex)  $*$ ";

 $@Regex$  String regex2 = regex + "(re)";

@Regex is implicitly added to concatenation of regular expressions

 $@Regex$  String regex = "(regex)  $*$ ";

 $@Regex$  String regex2 = regex + "(re)";

**@Regex** String nonRegex = "non ("; // compile-time error

 $@Regex$  String regex = "(regex)  $*$ ";

 $@Regex$  String regex2 = regex + "(re)";

String nonRegex = "non (";

@Regex is not implicitly added to the type.

 $@Regex$  String regex = "(regex)  $*$ ";

 $@Regex$  String regex2 = regex + "(re)";

String nonRegex = "non (";

 Pattern.compile(regex); Pattern.compile(regex2); Pattern.compile(nonRegex); // compile-time error

#### Flow-sensitive Inference

String regex = getRegexFromUser();

if (!**RegexUtil.isRegex(regex)**) {

 System.err.println("error parsing " + regex + **RegexUtil.regexException(regex)**); System.exit(99);

// Type of regex refined to @Regex String Pattern  $p =$  Pattern.compile(regex);

}

## Outline

- Regular Expressions in Java
- Regular Expression Type System
- Capturing Groups
- Case Studies
- Conclusions

# Capturing Groups

Can wrap capturing groups in parentheses to extract text

```
Pattern p = Pattern.compile("(.*) ([0-9]+)");
Matcher m = p.matcher("number 447");
if (m.matches()) {
     System.out.println(m.group(2)); // output: 447
}
```
## Capturing Groups - Errors

```
Pattern p = Pattern.compile("(.*) ([0-9]+");
Matcher m = p. matcher("number 447");
if (m.matches()) {
     System.out.println(m.group(3));
}
```
#### IndexOutOfBoundsException

## @Regex(*groups*) Annotation

• @Regex(n) has at least n groups

 **@Regex(2)** String s = "(reg)(ex)"; **@Regex(4)** String s2 = "(regex)"; // compile-time error

# @Regex(*groups*) Annotation

- @Regex(n) has at least n groups
- Group counts inferred from String literals and String concatenation.

```
@Regex(2) String s = "(reg)(ex)";
@Regex(1) String s2 = "(regex)";
(6 \text{Re} q \text{ex}(3) String s3 = s + "(regex)";
```
## Regex Qualifier Hierarchy

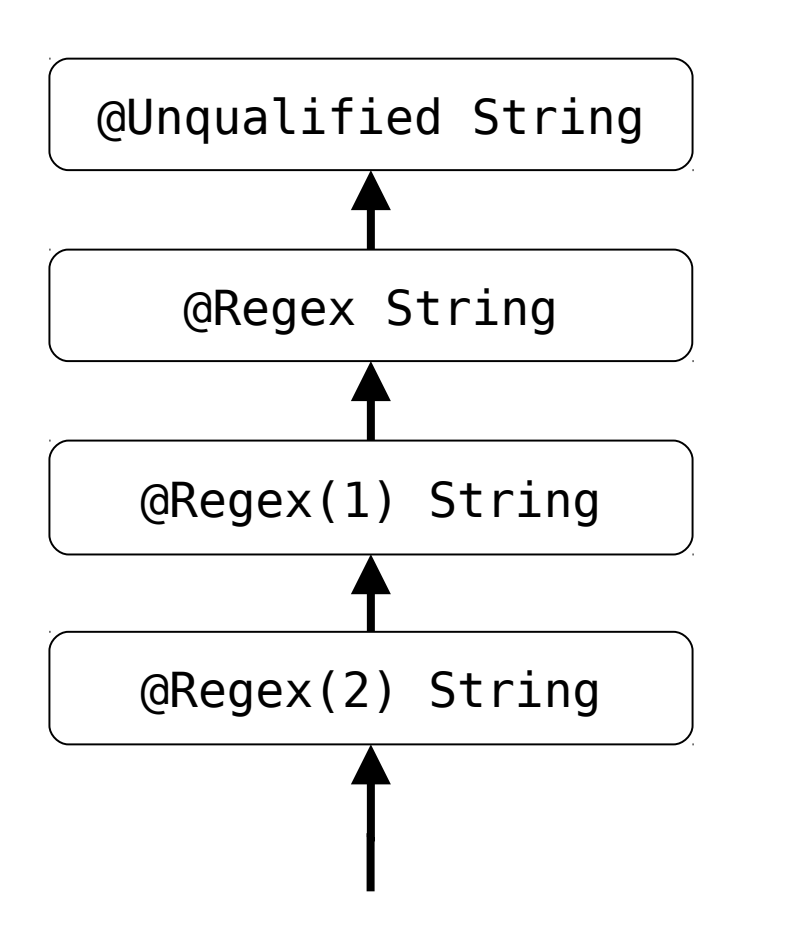

**@Regex(5)** String s5 = null; **@Regex(3)** String s3 = "(r)(e)(g)"; foo(s3);

void foo(**@Regex(1)** String s1) {

…

…

}

@Regex(*groups*) annotation applicable to Pattern and Matcher classes.

Information is propagated from String to Pattern to Matcher.

**@Regex(2)** String s = "(reg)(ex)"; **@Regex(2)** Pattern p = Pattern.compile(s); **@Regex(2)** Matcher m = p.matcher("regex");

Annotations are added implicitly.

 $@Reqex(2)$  String  $s = "(\text{reg})(ex)"$ ;  $@Request(2)$  Pattern  $p = Pattern.compile(s);$  $@Request(2)$  Matcher  $m = p$ . matcher("regex");

```
@Regex(2) String s = "(\text{reg})(ex)";
@Regex(2) Pattern p = Pattern.compile(s);
@Request(2) Matcher m = p. matcher("regex");
            if (m.matches()) {
               m.qroup(2);
```
}

```
@Regex(2) String s = "(\text{reg})(ex)";
@Reqex(2) Pattern p = Pattern.compile(s);
@Reqex(2) Matcher m = p. matcher("regex");
           if (m.matches()) {
              m.qroup(2); m.group(3); // compile-time error
 }
```
## Outline

- Regular Expressions in Java
- Regular Expression Type System
- Capturing Groups
- Case Studies
- Conclusions

### API Annotations

#### Added 18 annotations total

```
class Pattern {
     public static Pattern compile(@Regex String regex);
     public static @Regex String quote(String s);
}
```

```
class String {
     public boolean matches(@Regex String regex);
     public String replaceFirst(@Regex String regex,
                                 String replacement);
     public String replaceAll(@Regex String regex,
                               String replacement);
     public String[] split(@Regex String regex);
}
```
#### Case Studies - Results

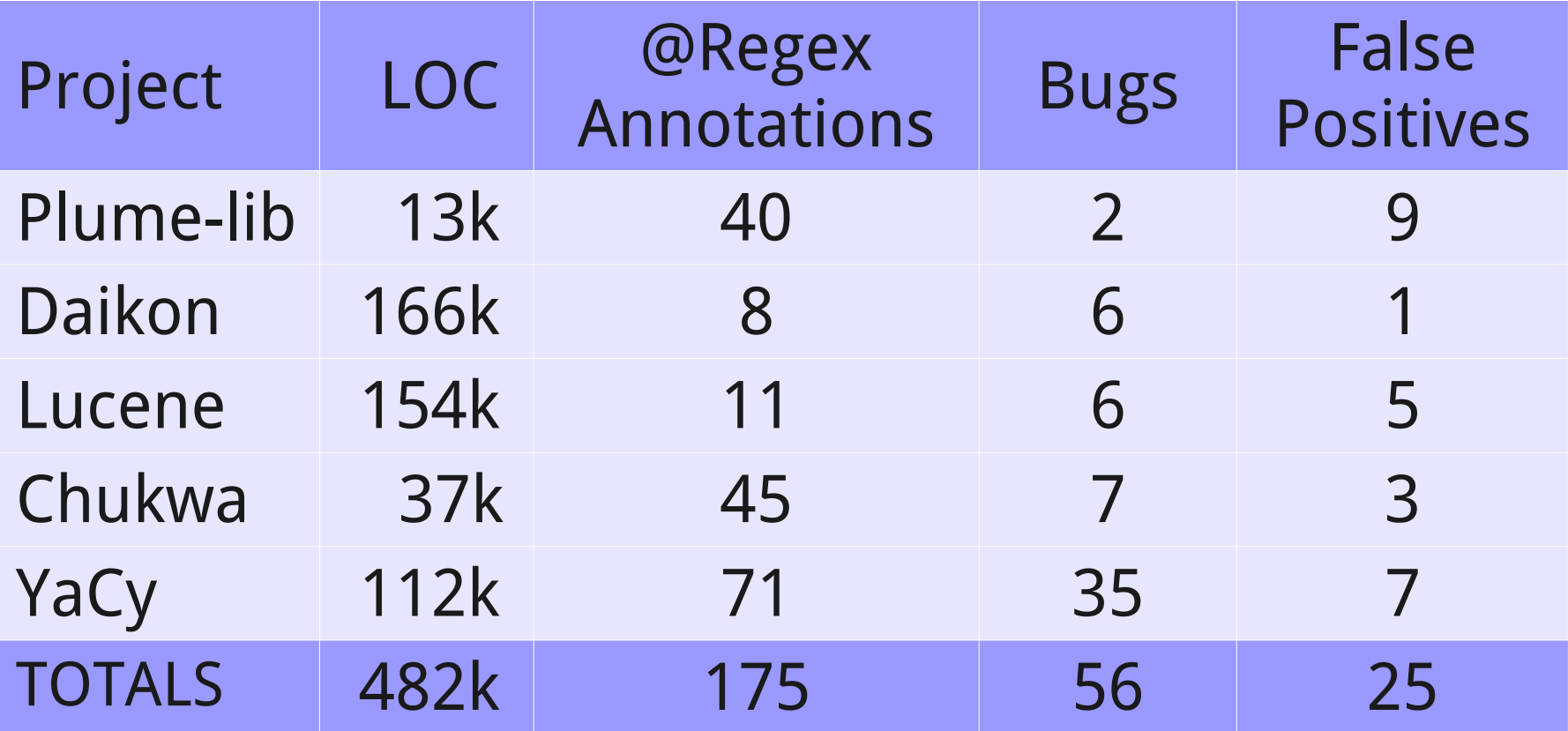

## False Positives

- StringBuilder/StringBuffer/char[]
- tests whether s is a regex
- substring operation
- Variable group count
- character class in a regex
- flow-sensitivity bug
- line.separator property is a legal regex
- Deprecated code

#### Total

#### 50 Bugs – No Input Validation

From Table\_API\_p in YaCy:

String inputquery = post.get("query", "");

#### Pattern.compile(" $.*" + inputquery + ".*")$ ;

## 50 Bugs – No Input Validation – Fix

From Table\_API\_p in YaCy:

```
String inputquery = post.get("query", 
"");
if (!RegexUtil.isRegex(inputquery)) {
     throw new Error("error parsing " +
               inputquery + ": " +
                RegexUtil.regexError(inputquery));
}
Pattern.compile("*" + inputquery + "*");
```
# 6 Bugs – Missed Quoting

```
From Load_RSS_p in YaCy:
```

```
String messageurl;
...
messagent = row.get("url", "");if (r == null ||
     !r.get("comment", "")
      .matches(".*\\Q" + messageurl + "\\E.*")) {
 …
}
```
# 6 Bugs – Missed Quoting – Fix

From plume-lib/java/src/plume/Lookup.java:

```
String messageurl;
...
messagent = row.get("url", "");messageurl = Pattern.quote(messageurl);
if (r == null ||
     !r.get("comment", "")
      .matches(".*\\Q" + messageurl + "\\E.*")) {
 …
}
```
# Case Study Experience

- Easy to use
	- –Regex Checker points out places to get started
	- Short amount of time to annotate
- The difficult sections were ugly code
	- –Using Regex Checker from the beginning of a project would result in cleaner code

## The Checker Framework

- 1. Publicly available
- 2. Comes with > 12 type systems, including
	- 1. Non-null types
	- 2. Immutability
	- 3. Fake enumerations
	- 4. Regular expressions

### http://types.cs.washington.edu/

# Regex Checker Implementation

- 1. 605 non-comment, non-blank lines
- 2. Simple type system easy to implement
- 3. Interesting code for flow-sensitivity and special casing

## Checker Framework Tutorial

Do you want to learn how to build your own pluggable type systems?

Come see my PLDI tutorial!

Saturday, 16 June from 9:00 to 12:00 Conference 9

## Conclusions

- Worth creating a new type system
	- Found 56 real bugs
- Easy to do
- Overhead is low
- Improves documentation
- Encourages cleaner code

#### Come to the Checker Framework tutorial on Saturday at 9am!